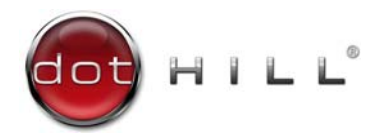

## Getting Started

Thank you for purchasing a Dot Hill AssuredSAN 2333 storage product. This document provides an overview of product setup tasks and specifies where information to accomplish each task is described in product documentation. To obtain documentation from the Customer Resource Center (CRC) web site, browse to [crc.dothill.com](http://crc.dothill.com) and select AssuredSAN & R/Evolution Products > *product series* > Current Documents.

## Product documentation

PDF versions of documents are on the CRC site.

- Product Regulatory Compliance and Safety\*
- Rackmount Bracket Kit Installation\* *or* 2-Post Rackmount Bracket Kit Installation\*
- Release Notes
- Setup Guide
- RAIDar User Guide
- CLI Reference Guide
- FRU Installation and Replacement Guide
- Event Descriptions Reference Guide
- Obtaining and Installing the License Certificate File
- Installing Optional Software for Microsoft Windows® Server

\* Printed document also included in product shipkit.

With the exception of the AssuredSAN 2333 Setup Guide, the 2333 refers to 3000 Series documents and general Dot Hill documents for related information. Consider this relationship when navigating the CRC in search of either the Setup Guide or its related documents.

## Shipkit contents

If you purchased a controller enclosure, verify that you received the following hardware.

**NOTE:** Your shipkit may include other cables that otherwise you would need to supply yourself, as shown in [Product setup on page 2](#page-1-0).

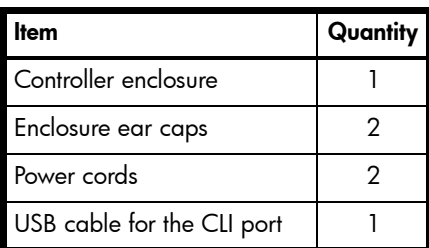

If you purchased a drive (expansion) enclosure, verify that you received the following hardware.

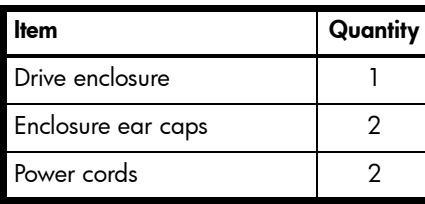

## <span id="page-1-0"></span>Product setup

Dot Hill assumes that the person using these instructions is qualified in the installation and servicing of storage products. If you need help, contact Dot Hill Support at 1-877-368-7924 (U.S.), 1-760-931-5500 option 2 (outside U.S.), or [support@dothill.com](mailto:support@dothill.com). When contacting Dot Hill Support, you will be asked to provide the following information to open a support case: issue subject, detailed issue description, product type, serial number, part number, and system logs. To obtain logs, see the RAIDar User Guide.

You must supply the following items if they are not present in your shipkit:

- Antistatic protection devices
- #2 Phillips screwdriver
- Ethernet cables (1 per controller module)
- SAS cables, if installing drive enclosures (2 per drive enclosure)

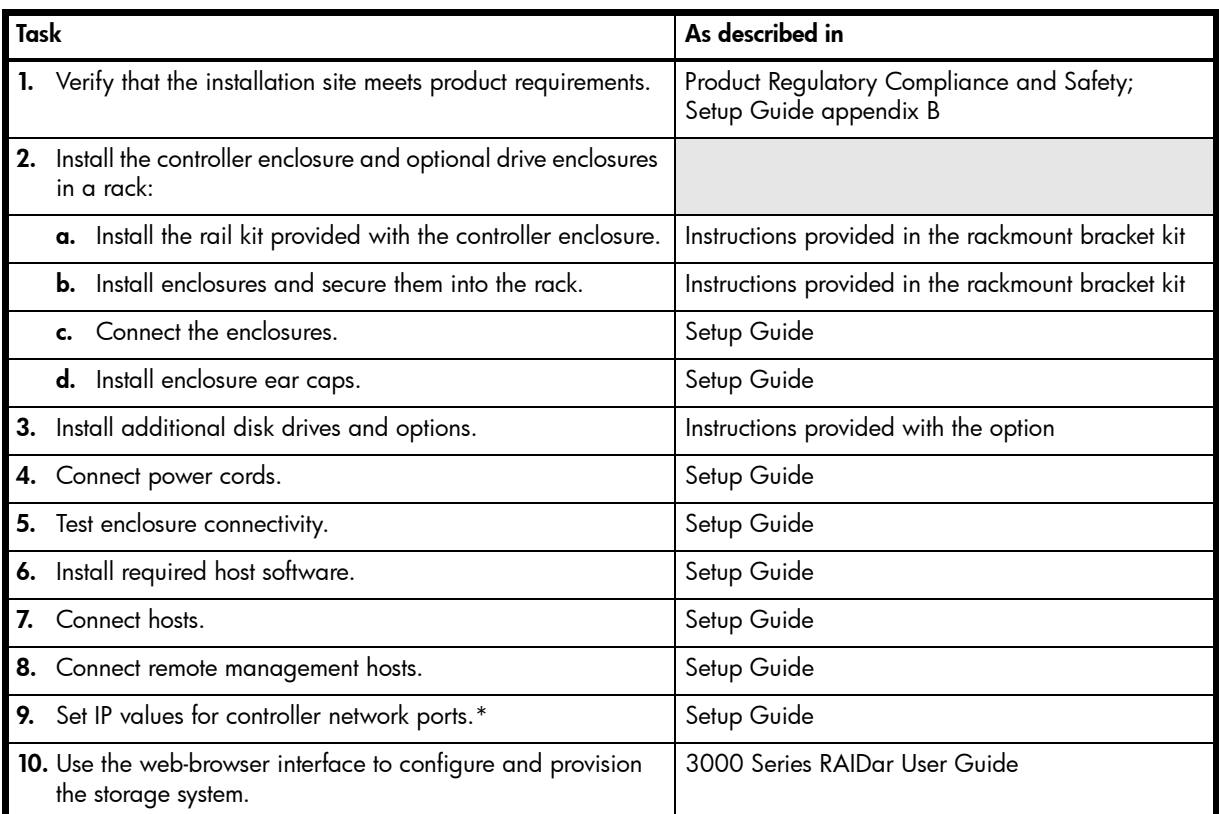

\* If you cannot access the Setup Guide, use the following quick-reference information.

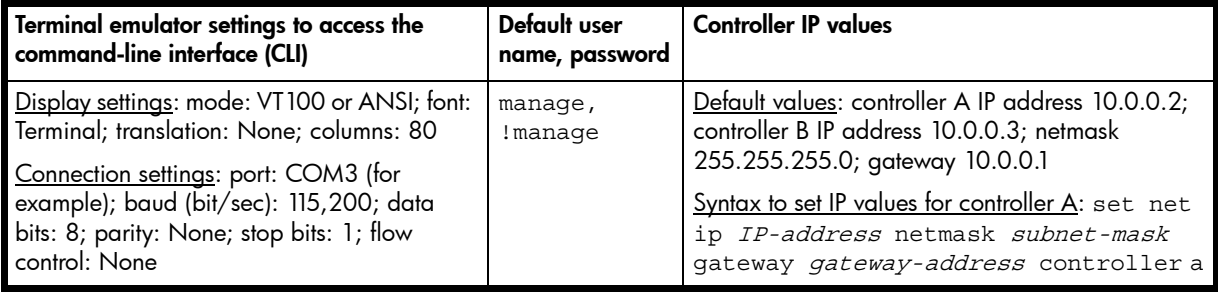

Copyright © 2013 Dot Hill Systems Corp. All rights reserved. Dot Hill Systems Corp., Dot Hill, the Dot Hill logo, AssuredSAN, AssuredSnap, AssuredCopy, AssuredRemote, EcoStor, and SimulCache are trademarks of Dot Hill Systems Corp. All other trademarks and registered trademarks are proprietary to their respective owners.

The material in this document is for information only and is subject to change without notice. While reasonable efforts have been made in the preparation of this document to assure its accuracy, changes in the product design can be made without reservation and without notification to its users.